## Fließkommazahlen

Laurent Hoeltgen

11. September, 2020

This work is licensed undera [Creative](https://creativecommons.org/licenses/by-sa/4.0/deed.en) [Commons "Attribution-ShareAlike 4.0 In](https://creativecommons.org/licenses/by-sa/4.0/deed.en)[ternational"](https://creativecommons.org/licenses/by-sa/4.0/deed.en) license.

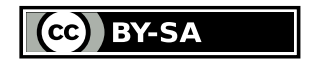

" Selbst mit 10 $^7$  Iterationen, wird das Residuum nie kleiner als 10 $^{\rm -16}.$ (Student an der B-TU) "

" [...] if you were as naive as me and thought computer numbers would work just like real numbers. (Bosch colleague) "

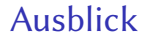

[Was sind eigentlich Zahlen?](#page-3-0)

[Unterschiede reelle Zahlen und Fließkommazahlen](#page-6-0)

[Fließkommazahlen Modell](#page-15-0)

[Fließkommazahlen in der Praxis](#page-26-0)

### <span id="page-3-0"></span>Ontologie der Zahlen<sup>1</sup>

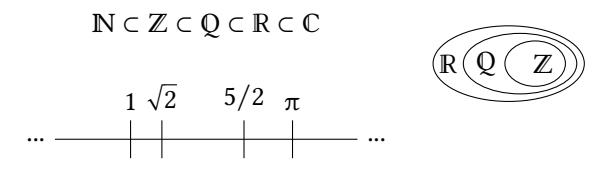

- ▶ ℕ: {∅, {∅}, {∅, {∅}}, ...} (Zermelo-Fraenkel)
- ▶ ℤ : Äquivalenzrelation auf ℕ× ℕ
- ▶ **O**: Äquivalenzrelation auf  $\mathbb{Z} \times \mathbb{Z} \setminus \{0\}$
- ▶ ℝ : Äquivalenzrelation von Paaren von Zahlenfolgen in ℚ
- ▶ C: Quotientenraum R[x]/(x<sup>2</sup> + 1)

Ausserdem:  $\mathbb{F}_q$ , Q( $\sqrt{2}$ ), H, ...

<sup>1</sup>Wikipedia [2020;](#page-36-0) Bedürftig und Murawski [2019.](#page-32-0)

1. Μονάς ἐστιν, καθ' ἣν ἕκαστον τῶν ὄντων ἓν λέγεται *Einheit ist das, wonach jedes Ding eines genannt wird.*

2. Ἀριθμὸς δὲ τὸ ἐκ μονάδων συγκείμενον πλῆθος. *Zahl ist die aus Einheiten zusammengesetzte Vielheit.* (Euklid, Elemente VII, Defintion 1 & 2)

## Zahlenkörper: Definition

Eine Menge G versehen mit einer Verknüpfung ∘ ist eine *abelsche Gruppe* wenn

- 1. G ist bezüglich ∘ abgeschlossen
- 2.  $x \circ y = y \circ x$  und  $(x \circ y) \circ z = x \circ (y \circ z)$ ,  $\forall x, y, z \in G$
- 3. Es gibt ein *neutrales* und ein *inverses* Element für jedes  $x \in G$

Eine Menge  $K$  versehen mit zwei Verknüpfungen  $\oplus$  und  $\odot$  ist ein *Körper* wenn

- 1. (K, ⊕) ist eine *abelsche Gruppe* mit neutralem Element e<sub>⊕</sub>
- 2. ( $K \setminus \{e_{\oplus}\}, \odot$ ) ist eine *abelsche Gruppe* mit neutralem Element  $e_{\odot}$
- 3. Es gelten die Distributivgesetze

$$
a \odot (b \oplus c) = (a \odot b) \oplus (a \odot c), \quad \forall a, b, c \in \mathbb{K}
$$

$$
(a \oplus b) \odot c = (a \odot c) \oplus (b \odot c), \quad \forall a, b, c \in \mathbb{K}
$$

### <span id="page-6-0"></span>Zahlen vs. Fließkommazahlen<sup>2</sup>

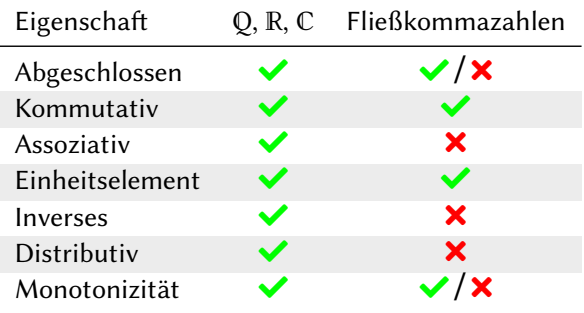

<sup>2</sup>Shepherd [2016;](#page-35-0) Goldberg [1991.](#page-33-0)

Verlust Mathematischer Eigenschaften I<sup>3</sup>

- ▶ *Abgeschlossen* unter + und ⋅, wenn man ±∞ und NaN erlaubt
- ▶ *Monotonizität* ist (fast) gegeben

$$
x \geq y \implies x + z \geq y + z, \quad \forall x, y, z
$$
  

$$
x \geq y \implies x \cdot z \geq y \cdot z, \quad \forall x, y, \forall z \geq 0
$$

Ausnahme: ±∞ und NaN

▶ *Kommutativität* ist gewährleistet für + und ⋅

<sup>3</sup>Nicholas John Higham [2002.](#page-33-1)

Verlust Mathematischer Eigenschaften II<sup>4</sup>

▶ Reelle Zahlen sind *assoziativ*

$$
x + (y + z) = (x + y) + z, \quad \forall x, y, z \in \mathbb{R}
$$

▶ Fließkommazahlen sind nicht assoziativ

 $1 \mid 0.1 + (0.2 + 0.3) \mid 0.6$  $2 (0.1 + 0.2) + 0.3 \# 0.600000000000001$ 

Listing: Keine Assoziativität von Fließkommazahlen (Python/Ruby)

<sup>4</sup>Nicholas John Higham [2002;](#page-33-1) The Python Project [2020;](#page-36-1) The Ruby Project [2018.](#page-36-2)

### Verlust Mathematischer Eigenschaften III<sup>5</sup>

- ▶ Für + gibt es *immer* ein *Inverses*
- ▶ Für ⋅ gilt dies nicht

10.0 ist Fließkommazahl, 0.1 ist *keine* Fließkommazahl

 $[0.1]_{10}$  in binär wäre  $[0.\overline{00011}]_2$ .

 $\triangleright$  *x*/*y* ist *nicht* das gleiche wie *x* ⋅ (1/*y*).

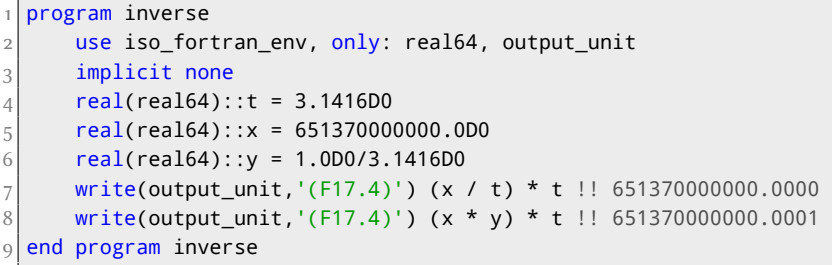

Listing: Probleme mit Inversen (Fortran)

<sup>5</sup>Edelman [2020;](#page-33-2) Lemire [2019;](#page-34-0) The GCC developers [2019.](#page-35-1)

Verlust Mathematischer Eigenschaften IV<sup>6</sup>

Reelle Zahlen sind *distributiv*

$$
x \cdot (y + z) = x \cdot y + x \cdot z, \quad \forall x, y, z \in \mathbb{R}
$$

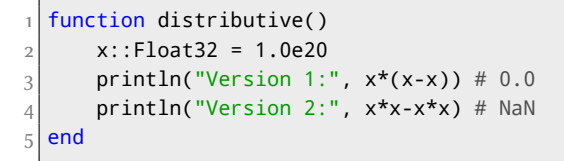

Listing: Keine Distributivität von Fließkommazahlen (Julia)

<sup>6</sup>Shepherd [2016;](#page-35-0) The Julia Project [2019.](#page-36-3)

# Akkumulieren von Ungenauigkeit<sup>7</sup>

Wir betrachten folgende Iteration

$$
\begin{cases} u_0 &= \frac{10}{9} = 1.\overline{1} \\ u_{k+1} &= (u_k - 1) \times 10 = u_0 \end{cases}
$$

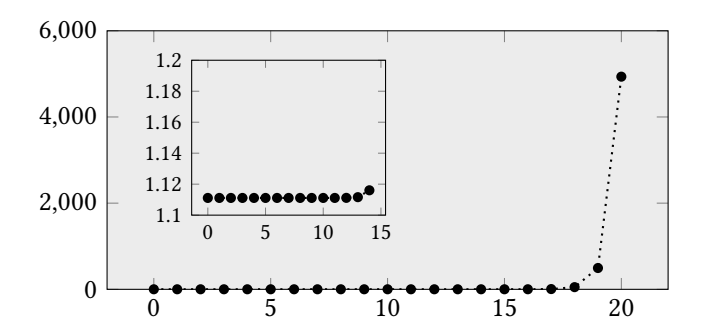

Wir verlieren in jeder Iteration 1 Nachkommastelle an Genauigkeit.

<sup>7</sup>PseudoRandom [2020.](#page-35-2)

# Trügerische Konvergenz<sup>8</sup>

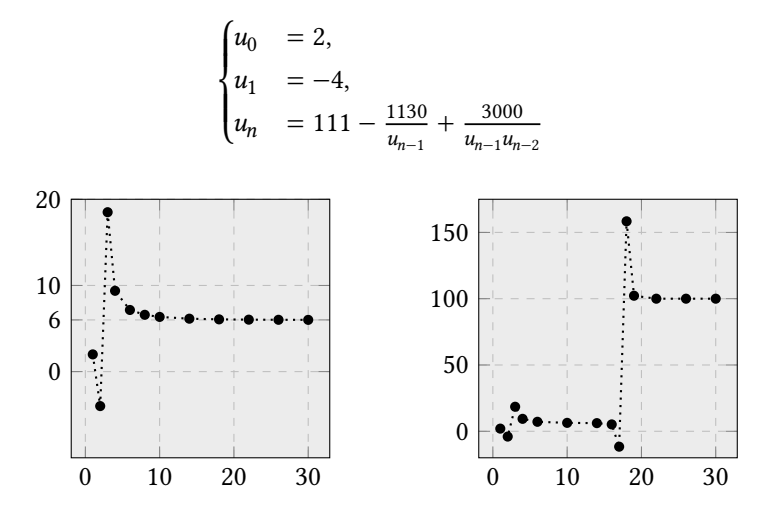

Abbildung: *Links:* Exakt (Konvergenz gegen 6), *Rechts:* Fließkommazahlen (Konvergenz gegen 100)

<sup>8</sup>Muller [1989.](#page-34-1)

### Spaß mit Excel<sup>9</sup>

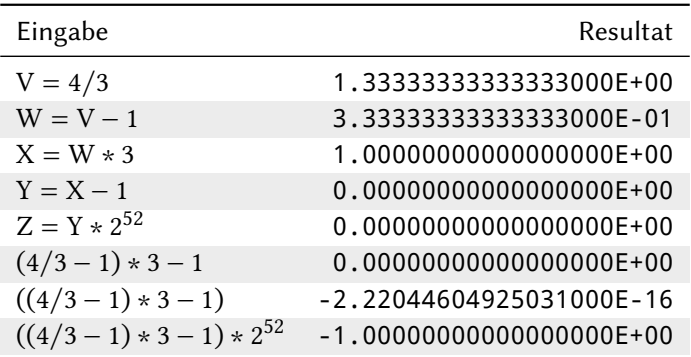

Tabelle: Inkonsistenzen im Zahlensystem von Excel

Funktioniert mit jeder Excel Version seit Excel 2000

<sup>9</sup>Kahan [2006.](#page-34-2)

# Vergleich mit Fortran

```
program ExcelComparison
2 use iso fortran env, only: real64, output unit
_3 implicit none
|4| real(REAL64) :: p, q, r, v, w, x, y, z
5 v = 4.0D0/3.0D0
6 w = v - 1.0D07 \times = w * 3.0008 v = x - 1.0D0
9 z = y * 2.0D0**52
10 write(output_unit,'(F20.17)') v !! 1.33333333333333326
11 write(output_unit,'(F20.17)') w !! 0.333333333333333326
\vert write(output_unit,'(F20.17)') x !! 0.999999999999999978
13 write(output_unit,'(F20.17)') y !! -0.00000000000000022
14 write(output_unit,'(F20.17)') z !! -1.00000000000000000
15 end program ExcelComparison
```
Listing: Korrekte Ergebnisse

### <span id="page-15-0"></span>Fließkommazahlen Modell<sup>10</sup>

$$
y = \pm m \cdot \beta^{e-t}, \quad e \in [e_{\min}, e_{\max}]
$$
  
=  $\pm \beta^e \left( \frac{d_1}{\beta} + \frac{d_2}{\beta^2} + \dots + \frac{d_t}{\beta^t} \right), \quad d_j \in \{0, ..., \beta - 1\} \forall j$ 

- $\triangleright$   $\beta \in \mathbb{N} \setminus \{0, 1\}$  nennt man *Basis*
- ▶ ∈ ℤ nennt man *Präzision*
- $\triangleright$   $e \in [e_{\min}, e_{\max}]$  nennt man *Exponent*
- $\triangleright$   $m \in \{0, ..., \beta^t 1\} \cap \mathbb{N}$ , (bzw.  $\{\beta^{t-1}, ..., \beta^t 1\}$ ) nennt man *Mantisse*

 $m$  und  $e$  sind Eigenschaften der Zahl  $β$  und *t* sind Eigenschaften des Zahlensystems

<sup>10</sup>Nicholas John Higham [2002.](#page-33-1)

### Eigenschaften des Systems<sup>11</sup>

- $\triangleright$   $m \geqslant \beta^{t-1}$  gewährleistet Eindeutigkeit der Darstellung
- ▶ kleinste positive Zahl:  $β<sup>e<sub>min</sub>-1</sup>$
- ► größte positive Zahl: β<sup>e<sub>max</sub>(1 β<sup>-*t*</sup>)</sup>
- ▶ *Maschinenepsilon* (Abstand 1 und nächster Zahl):

$$
\epsilon_M:=\beta^{1-t}
$$

- $\triangleright$  *Unit in last place* (ulp):  $β<sup>e</sup> ⋅ 0.00 … 01 = β<sup>e-t</sup>$ .
- ▶ *Denormalisierte* Fließkommazahlen:

$$
y = \pm m \cdot \beta^{e_{\min} - t}
$$
,  $m \in \{0, ..., \beta^{t-1} - 1\}$ 

geringere Genauigkeit und stellen *Sicherheitsnetz* dar

<sup>11</sup>Nicholas John Higham [2002.](#page-33-1)

### Fließkommazahlen in den letzten 50 Jahren<sup>12</sup>

$$
y = \pm m \cdot \beta^{e-t} \quad e \in [e_{\min}, e_{\max}]
$$

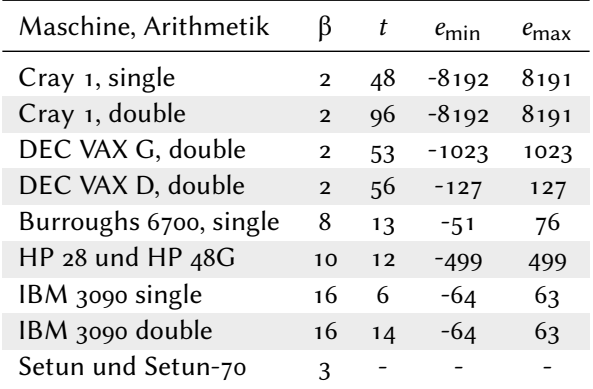

<sup>12</sup>Beebe [2017;](#page-32-1) *[Development of ternary computers at Moscow State University](#page-33-3)* [2020.](#page-33-3)

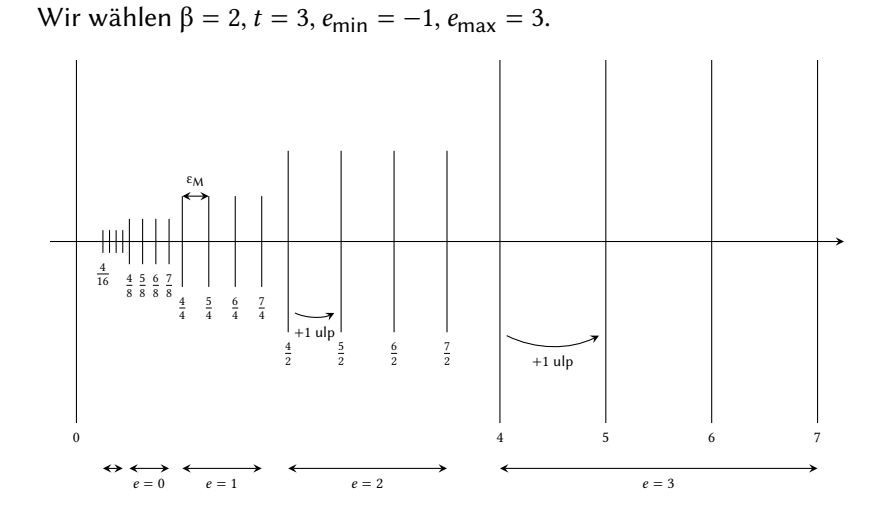

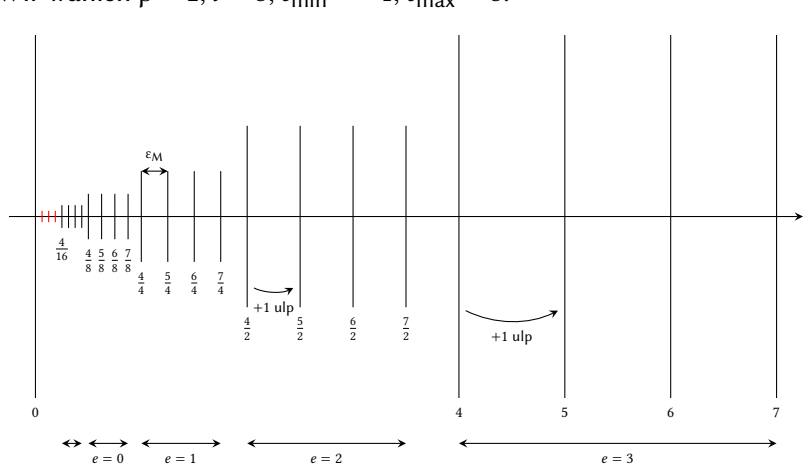

Wir wählen  $\beta = 2$ ,  $t = 3$ ,  $e_{\text{min}} = -1$ ,  $e_{\text{max}} = 3$ .

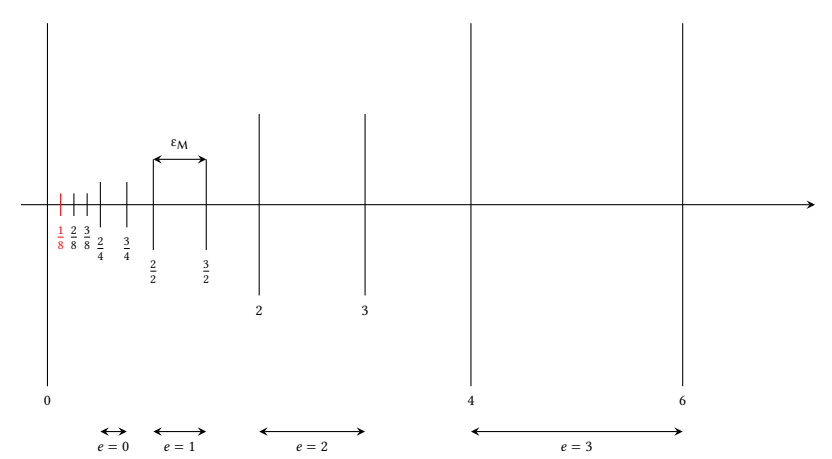

Wählt man stattdessen  $t = 2$ :

#### Wählt man stattdessen  $t = 2$ :

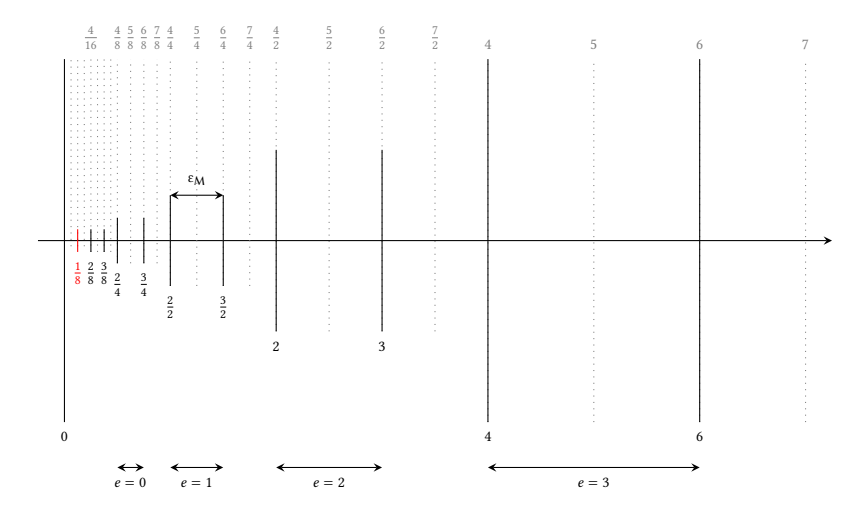

### Sinn und Zweck von denormalisierten Zahlen<sup>13</sup>

Unser Fließkommazahlensystem:

$$
\left\{\frac{2}{8}, \frac{3}{8}, \frac{4}{8}, \frac{6}{8}, \frac{8}{8}, \frac{12}{8}, \frac{16}{8}, \frac{24}{8}, \frac{32}{8}, \frac{48}{8}\right\}
$$

Ohne denormalisierte Zahlen:

$$
\frac{3}{8} - \frac{2}{8} = \frac{1}{8} \to 0
$$

**Algorithmus 1:** Beispiel für Problematischen Code

**if**  $(x < y)$  **then**  $z \leftarrow \frac{1}{11}$  $y-x$ **end if**

<sup>13</sup>Moler [2014.](#page-34-3)

# Der IEEE 754-2008 (ISO/IEC/IEEE 60559:2011) Standard<sup>15</sup>

- ▶ Der Standard gibt vor wie Fließkommazahlen abzuspeichern sind
- ▶ Die Rechenregeln sind in ISO/IEC 10967 spezifiziert

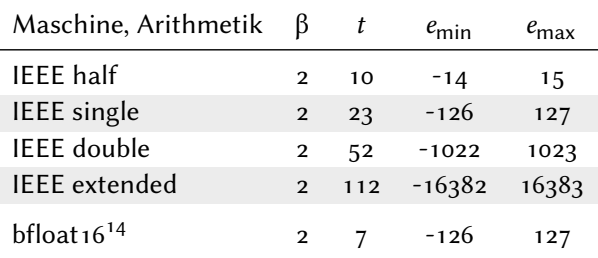

▶ bfloat16 gehört (noch) nicht zum Standard verfügbar auf Intel, ARM, Nvidia und Google Hardware Anwendungsgebiete sind vor allem ML und AI

<sup>14</sup>Nicolas John Higham [2020;](#page-34-4) Wang und Kanwar [2019.](#page-36-4)

<sup>15</sup>IEEE Computer Society [2008;](#page-34-5) ISO/IEC10967-1 [2012.](#page-34-6)

# IEEE-754 Kodierung<sup>17</sup>

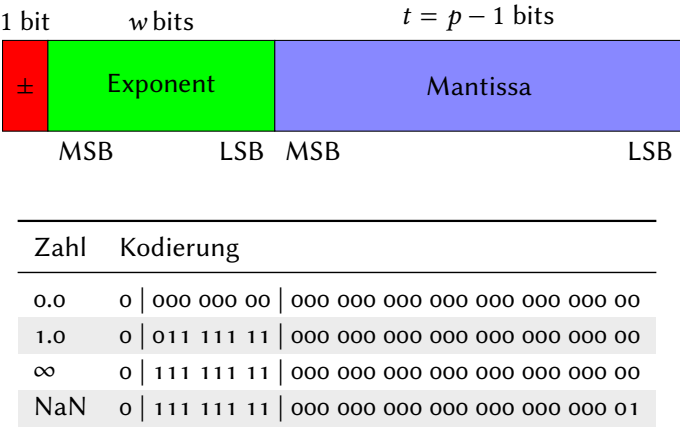

Tabelle: Beispiel Kodierungen in 32 Bit ( $w = 8, t = 23$ )<sup>16</sup>

- <sup>16</sup>Schmidt [2020.](#page-35-3)
- <sup>17</sup>IEEE Computer Society [2008.](#page-34-5)

# C/C++ Code zur Analyse

```
#include <iostream>
2 \times 100 \leq hitset>
3 typedef union {
4 float value;
5 struct {
6 unsigned int mantissa : 23;
7 unsigned int exponent : 8;
8 unsigned int sign : 1;
9 \mid \} raw;
10 } number;
11 int main() {
12 number x;
|13| x.value = 1.0;
14 std::bitset<1> s(x.raw.sign);
15 std::bitset<8> e(x.raw.exponent);
16 std::bitset<23> m(x.raw.mantissa);
17 std::cout << s.to_string() << e.to_string() << m.to_string();
18 // 0 01111111 00000000000000000000000
19 return 0;
20<sup>1</sup>
```
<span id="page-26-0"></span>Arithmetische Operationen und Runden<sup>18</sup>

▶ Sei fl(x) die Konvertierung von x in eine Fließkommazahl Es gilt

$$
f(x) = x(1+\delta), \quad |\delta| \le \varepsilon_M
$$

▶ Für arithmetische Operationen gilt

$$
f(x \circ p y) = (x \circ p y)(1 + \delta), \quad |\delta| \le \varepsilon_M
$$

Für op ∈  ${+,-, \cdot, /}$ 

<sup>18</sup>Nicholas John Higham [2002.](#page-33-1)

### Anwendung: Varianzen<sup>19</sup>

$$
\frac{1}{n-1} \sum_{k=1}^{n} \left( x_k - \frac{1}{n} \sum_{\ell=1}^{n} x_\ell \right)^2 \quad \text{vs.} \quad \frac{1}{n-1} \left( \sum_{k=1}^{n} x_k^2 - \frac{1}{n} \left( \sum_{\ell=1}^{n} x_\ell \right)^2 \right)
$$

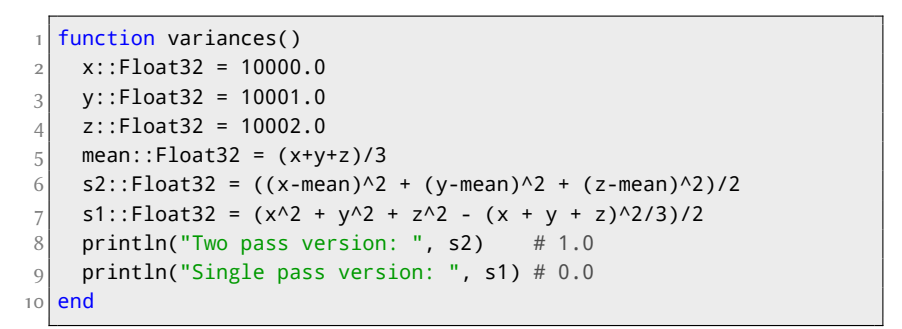

Listing: Varianzen berechnen (Julia)

<sup>19</sup>Nicholas John Higham [2002;](#page-33-1) The Julia Project [2019;](#page-36-3) Chan, Golub und LeVeque [1983.](#page-33-4)

Anwendung: Winkel<sup>20</sup>

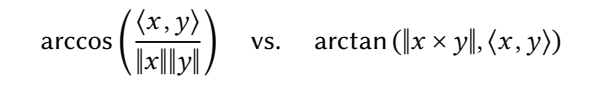

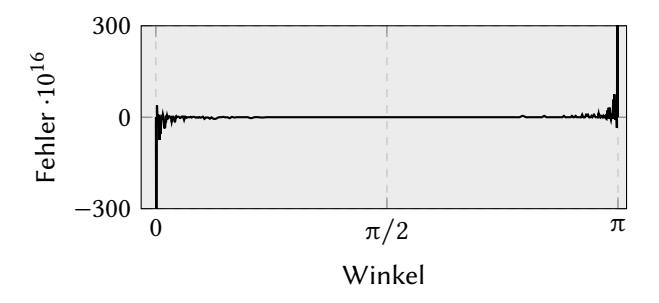

Abbildung: Fehler von arccos Formel bei Winkelberechnung

<sup>&</sup>lt;sup>20</sup>Stackexchange [2017.](#page-35-4)

### Mixed Precision Algorithmen<sup>21</sup>

- ▶ Generischer Ansatz, funktioniert mit vielen Algorithmen
- ▶ Löse Problem mit geringer Genauigkeit
- ▶ Verfeinere Lösung mit höherer Genauigkeit

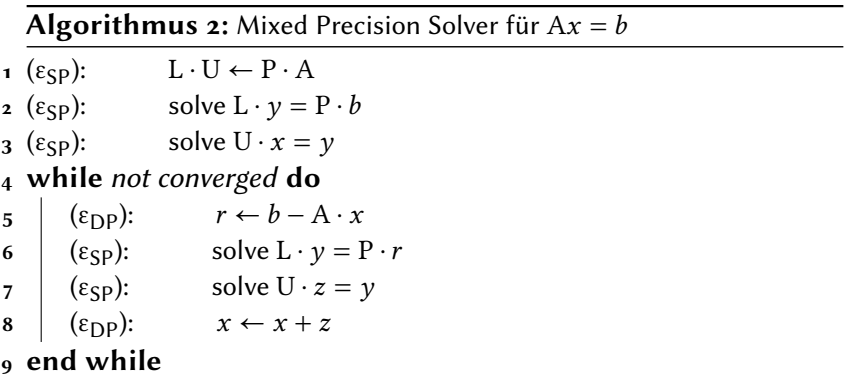

Buttari u.a. [2008;](#page-32-2) Baboulin u.a. [2009;](#page-32-3) Abdelfattah u.a. [2020.](#page-32-4)

### Allgemeine Tips

- 1. Vermeidet Subtraktion von Fehlerbehafteten Größen
- 2. Vermeidet große Werte relativ zum Endergebnis
- 3. Sucht nach alternativen Formulierungen<sup>22</sup>
- Formuliert Inkrements als neu  $=$  alt  $+$  klein
- 5. Nutzt wohlkonditionierte Transformationen (z.B. orthogonale Matrizen)
- 6. Versucht overflows und underflows zu vermeiden

<sup>22</sup>Panchekha u.a. [2020.](#page-35-5)

# Danke!

### Literatur I

- <span id="page-32-4"></span>量 Ahmad Abdelfattah u. a. "A Survey of Numerical Methods Utilizing Mixed Precision Arithmetic". In: (13. Juli 2020). arXiv: [2007.06674v1](https://arxiv.org/abs/2007.06674v1) [cs.MS].
	- Marc Baboulin u. a. "Accelerating scientific computations with mixed precision algorithms". In: *Computer Physics Communications* 180.12 (2009), S. 2526–2533.
	- Thomas Bedürftig und Roman Murawski. *[Philosophie der](http://books.google.com/books?vid=ISBN9783119545197) [Mathematik](http://books.google.com/books?vid=ISBN9783119545197)*. De Gruyter, 2019.
- <span id="page-32-1"></span><span id="page-32-0"></span>

<span id="page-32-3"></span>量

- Nelson H. F. Beebe. *[The Mathematical-Function Computation](https://www.ebook.de/de/product/29530023/nelson_h_f_beebe_the_mathematical_function_computation_handbook.html) [Handbook](https://www.ebook.de/de/product/29530023/nelson_h_f_beebe_the_mathematical_function_computation_handbook.html)*. Springer-Verlag GmbH, 8. Sep. 2017.
- <span id="page-32-2"></span>量 Alfredo Buttari u. a. "Using mixed precision for sparse matrix computations to enhance the performance while achieving 64-bit accuracy". In: *ACM Transactions on Mathematical Software (TOMS)* 34.4 (2008), S. 1–22.

# Literatur II

<span id="page-33-4"></span>F Tony F. Chan, Gene H. Golub und Randall J. LeVeque. "Algorithms for computing the sample variance: Analysis and recommendations". In: *The American Statistician* 37.3 (1983), S. 242–247.

<span id="page-33-3"></span>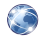

- *[Development of ternary computers at Moscow State University](https://www.computer-museum.ru/english/setun.htm)*. 2020. (Besucht am 05. 07. 2020).
- <span id="page-33-2"></span>F Alan Edelman. *When is*  $x \cdot (1/x) \neq 1$ ?

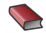

Euclid. *[The Thirteen Books of Euclid's Elements](http://books.google.com/books?vid=ISBN978-0486600895)*. 3 Bde. Dover Publications Inc, 2000.

<span id="page-33-0"></span>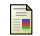

- David Goldberg. ["What Every Computer Scientist Should Know](https://docs.oracle.com/cd/E19957-01/806-3568/ncg_goldberg.html) [About Floating-Point Arithmetic".](https://docs.oracle.com/cd/E19957-01/806-3568/ncg_goldberg.html) In: *Computing Surveys* (1991).
- <span id="page-33-1"></span>Nicholas John Higham. *[Accuracy and Stability of Numerical](http://books.google.com/books?vid=ISBN0-89871-521-0) [Algorithms](http://books.google.com/books?vid=ISBN0-89871-521-0)*. 2. Aufl. Society for Industrial und Applied Mathematics, 2002.

# Literatur III

- <span id="page-34-4"></span>Nicolas John Higham. *[What Is Bfloat16 Arithmetic?](https://nhigham.com/2020/06/02/what-is-bfloat16-arithmetic/)* 2. Juni 2020. (Besucht am 05. 07. 2020).
- <span id="page-34-5"></span>F IEEE Computer Society. *[IEEE Standard for](https://standards.ieee.org/content/ieee-standards/en/standard/754-2019.html) [Floating-PointArithmetic](https://standards.ieee.org/content/ieee-standards/en/standard/754-2019.html)*. Techn. Ber. 29. Aug. 2008.
- <span id="page-34-6"></span>暈 ISO/IEC10967-1. *[Information technology — Language](http://standards.iso.org/ittf/PubliclyAvailableStandards/c051317_ISO_IEC_10967-1_2012.zip) [independent arithmetic](http://standards.iso.org/ittf/PubliclyAvailableStandards/c051317_ISO_IEC_10967-1_2012.zip)*. Part 1: Integer and floating point arithmetic. Techn. Ber. 15. Juli 2012.
- <span id="page-34-2"></span>
- William Morton Kahan. *[How Futile are Mindless Assessments of](http://people.eecs.berkeley.edu/~wkahan/Mindless.pdf) [Roundoff in Floating-Point Computation?](http://people.eecs.berkeley.edu/~wkahan/Mindless.pdf)* 11. Jan. 2006. (Besucht am 05. 07. 2020).

<span id="page-34-0"></span>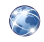

Daniel Lemire. *[Multiplying by the inverse is not the same as the](https://lemire.me/blog/2019/03/12/multiplying-by-the-inverse-is-not-the-same-as-the-division/) [division](https://lemire.me/blog/2019/03/12/multiplying-by-the-inverse-is-not-the-same-as-the-division/)*. 12. März 2019. (Besucht am 05. 07. 2020).

<span id="page-34-3"></span>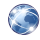

Cleve Moler. *[Floating Point Denormals, Insignificant But](https://blogs.mathworks.com/cleve/2014/07/21/floating-point-denormals-insignificant-but-controversial-2/?s_tid=blogs_rc_1) [Controversial](https://blogs.mathworks.com/cleve/2014/07/21/floating-point-denormals-insignificant-but-controversial-2/?s_tid=blogs_rc_1)*. 21. Juli 2014. (Besucht am 05. 07. 2020).

<span id="page-34-1"></span>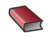

Jean-Michel Muller. *Arithmétique des Ordinateurs*. 1989.

# Literatur IV

<span id="page-35-5"></span>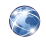

Pavel Panchekha u. a. *[Herbgrind: Find and fix floating-point](http://herbgrind.ucsd.edu/using-herbgrind.html) [problems](http://herbgrind.ucsd.edu/using-herbgrind.html)*. 2020. (Besucht am 21. 08. 2020).

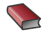

Geórge Polya. *[Schule des Denkens](http://books.google.com/books?vid=ISBN978-3772006081)*. A. Francke Verlag Tübingen und Basel, 2010.

<span id="page-35-2"></span>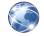

PseudoRandom. *[Implementing the Exponential Function](https://www.pseudorandom.com/implementing-exp)*. 29. Juni 2020. (Besucht am 05. 07. 2020).

<span id="page-35-3"></span>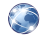

H. Schmidt. *[IEEE-754 Floating Point Converter](https://www.h-schmidt.net/FloatConverter/IEEE754.html)*. 2020. (Besucht am 05. 07. 2020).

<span id="page-35-0"></span>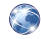

Randy J. Shepherd. *[IEEE 754 Rules & Properties](https://cs.nyu.edu/courses/spring16/CSCI-UA.0201-001/resources/lecture10.pdf)*. 12. Sep. 2016. (Besucht am 05. 07. 2020).

<span id="page-35-4"></span>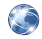

Stackexchange. *[Numerically stable way of computing angles](https://scicomp.stackexchange.com/questions/27689/numerically-stable-way-of-computing-angles-between-vectors) [between vectors](https://scicomp.stackexchange.com/questions/27689/numerically-stable-way-of-computing-angles-between-vectors)*. 23. Aug. 2017. (Besucht am 05. 07. 2020).

<span id="page-35-1"></span>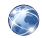

Software The GCC developers, *[GCC, the GNU Compiler](https://gcc.gnu.org) [Collection](https://gcc.gnu.org)* Version 9.3.0, 2019. url: <https://gcc.gnu.org>, (besucht am 05. 07. 2020).

### Literatur V

<span id="page-36-3"></span>Software The Julia Project, *[The Julia Programming Language](https://julialang.org/)* Version 1.3.0, 2019. URL: <https://julialang.org/>, (besucht am 05. 07. 2020).

<span id="page-36-1"></span>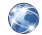

Software The Python Project, *[The Python Programming](https://www.python.org) [Language](https://www.python.org)* Version 3.7.7, 2020. url: <https://www.python.org>, (besucht am 05. 07. 2020).

<span id="page-36-2"></span>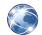

Software The Ruby Project, *[The Ruby Programming Language](https://www.ruby-lang.org/)* Version 2.3.7, 2018. url: <https://www.ruby-lang.org/>, (besucht am 05. 07. 2020).

<span id="page-36-4"></span>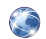

Shibo Wang und Pankaj Kanwar. *[BFloat16: The secret to high](https://cloud.google.com/blog/products/ai-machine-learning/bfloat16-the-secret-to-high-performance-on-cloud-tpus) [performance on Cloud TPUs](https://cloud.google.com/blog/products/ai-machine-learning/bfloat16-the-secret-to-high-performance-on-cloud-tpus)*. 23. Aug. 2019. (Besucht am 05. 07. 2020).

<span id="page-36-0"></span>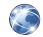

Wikipedia. *[Zermelo-Fraenkel-Mengenlehre](https://de.wikipedia.org/w/index.php?title=Zermelo-Fraenkel-Mengenlehre&oldid=199633663)*. 2020. (Besucht am 07. 07. 2020).